# **Redmine - Defect #12276**

# **db:migrate says "can't convert Fixnum into String"**

2012-10-31 13:40 - Michael Flyorko

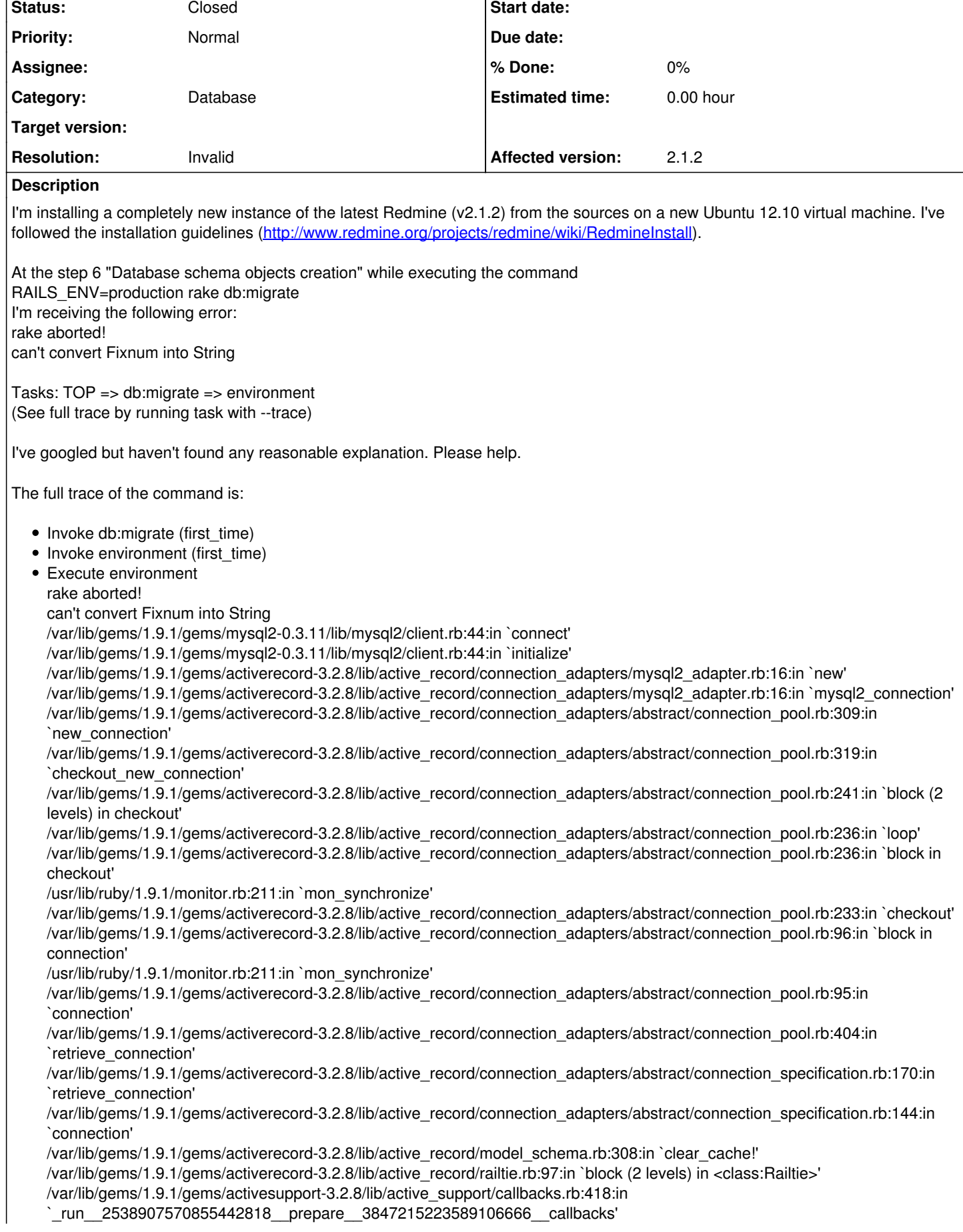

/var/lib/gems/1.9.1/gems/activesupport-3.2.8/lib/active\_support/callbacks.rb:405:in `\_\_run\_callback' /var/lib/gems/1.9.1/gems/activesupport-3.2.8/lib/active\_support/callbacks.rb:385:in `\_run\_prepare\_callbacks' /var/lib/gems/1.9.1/gems/activesupport-3.2.8/lib/active\_support/callbacks.rb:81:in `run\_callbacks' /var/lib/gems/1.9.1/gems/actionpack-3.2.8/lib/action\_dispatch/middleware/reloader.rb:74:in `prepare!' /var/lib/gems/1.9.1/gems/actionpack-3.2.8/lib/action\_dispatch/middleware/reloader.rb:48:in `prepare!' /var/lib/gems/1.9.1/gems/railties-3.2.8/lib/rails/application/finisher.rb:47:in `block in <module:Finisher>' /var/lib/gems/1.9.1/gems/railties-3.2.8/lib/rails/initializable.rb:30:in `instance\_exec' /var/lib/gems/1.9.1/gems/railties-3.2.8/lib/rails/initializable.rb:30:in `run' /var/lib/gems/1.9.1/gems/railties-3.2.8/lib/rails/initializable.rb:55:in `block in run\_initializers' /var/lib/gems/1.9.1/gems/railties-3.2.8/lib/rails/initializable.rb:54:in `each' /var/lib/gems/1.9.1/gems/railties-3.2.8/lib/rails/initializable.rb:54:in `run\_initializers' /var/lib/gems/1.9.1/gems/railties-3.2.8/lib/rails/application.rb:136:in `initialize!' /var/lib/gems/1.9.1/gems/railties-3.2.8/lib/rails/railtie/configurable.rb:30:in `method\_missing' /home/michael/redmine-2.1/config/environment.rb:14:in `<top (required)>' /var/lib/gems/1.9.1/gems/railties-3.2.8/lib/rails/application.rb:103:in `require' /var/lib/gems/1.9.1/gems/railties-3.2.8/lib/rails/application.rb:103:in `require\_environment!' /var/lib/gems/1.9.1/gems/railties-3.2.8/lib/rails/application.rb:295:in `block (2 levels) in initialize\_tasks' /var/lib/gems/1.9.1/gems/rake-0.9.2.2/lib/rake/task.rb:205:in `call' /var/lib/gems/1.9.1/gems/rake-0.9.2.2/lib/rake/task.rb:205:in `block in execute' /var/lib/gems/1.9.1/gems/rake-0.9.2.2/lib/rake/task.rb:200:in `each' /var/lib/gems/1.9.1/gems/rake-0.9.2.2/lib/rake/task.rb:200:in `execute' /var/lib/gems/1.9.1/gems/rake-0.9.2.2/lib/rake/task.rb:158:in `block in invoke\_with\_call\_chain' /usr/lib/ruby/1.9.1/monitor.rb:211:in `mon\_synchronize' /var/lib/gems/1.9.1/gems/rake-0.9.2.2/lib/rake/task.rb:151:in `invoke\_with\_call\_chain' /var/lib/gems/1.9.1/gems/rake-0.9.2.2/lib/rake/task.rb:176:in `block in invoke\_prerequisites' /var/lib/gems/1.9.1/gems/rake-0.9.2.2/lib/rake/task.rb:174:in `each' /var/lib/gems/1.9.1/gems/rake-0.9.2.2/lib/rake/task.rb:174:in `invoke\_prerequisites' /var/lib/gems/1.9.1/gems/rake-0.9.2.2/lib/rake/task.rb:157:in `block in invoke\_with\_call\_chain' /usr/lib/ruby/1.9.1/monitor.rb:211:in `mon\_synchronize' /var/lib/gems/1.9.1/gems/rake-0.9.2.2/lib/rake/task.rb:151:in `invoke\_with\_call\_chain' /var/lib/gems/1.9.1/gems/rake-0.9.2.2/lib/rake/task.rb:144:in `invoke' /var/lib/gems/1.9.1/gems/rake-0.9.2.2/lib/rake/application.rb:116:in `invoke\_task' /var/lib/gems/1.9.1/gems/rake-0.9.2.2/lib/rake/application.rb:94:in `block (2 levels) in top\_level' /var/lib/gems/1.9.1/gems/rake-0.9.2.2/lib/rake/application.rb:94:in `each' /var/lib/gems/1.9.1/gems/rake-0.9.2.2/lib/rake/application.rb:94:in `block in top\_level' /var/lib/gems/1.9.1/gems/rake-0.9.2.2/lib/rake/application.rb:133:in `standard\_exception\_handling' /var/lib/gems/1.9.1/gems/rake-0.9.2.2/lib/rake/application.rb:88:in `top\_level' /var/lib/gems/1.9.1/gems/rake-0.9.2.2/lib/rake/application.rb:66:in `block in run' /var/lib/gems/1.9.1/gems/rake-0.9.2.2/lib/rake/application.rb:133:in `standard\_exception\_handling' /var/lib/gems/1.9.1/gems/rake-0.9.2.2/lib/rake/application.rb:63:in `run' /var/lib/gems/1.9.1/gems/rake-0.9.2.2/bin/rake:33:in `<top (required)>' /usr/local/bin/rake:23:in `load' /usr/local/bin/rake:23:in `<main>' Tasks: TOP => db:migrate => environment

FYI: my environment - get list:

LOCAL GEMS \*\*\*

actionmailer (3.2.8) actionpack (3.2.8) activemodel (3.2.8) activerecord (3.2.8) activerecord-mysql2-adapter (0.0.3) activeresource (3.2.8) activesupport (3.2.8) arel (3.0.2) builder (3.0.0) bundler (1.2.1) coderay (1.0.8) erubis (2.7.0) hike (1.2.1) i18n (0.6.1) journey (1.0.4) jquery-rails (2.0.3) json (1.7.5) mail (2.4.4)

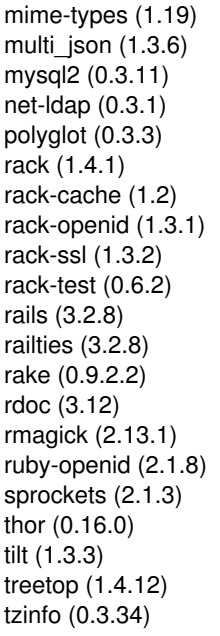

### **History**

# **#1 - 2012-10-31 14:35 - Michael Flyorko**

I've found the reason but still think it's the issue that should be fixed:

'redmine' user password in MySQL was '1' that was interpreted as Fixnum. After changing the password to something else literal I've successfully migrated the database.

#### **#2 - 2012-11-01 06:40 - Ivan Cenov**

Michael Flyorko wrote:

I've found the reason but still think it's the issue that should be fixed:

'redmine' user password in MySQL was '1' that was interpreted as Fixnum. After changing the password to something else literal I've successfully migrated the database.

It seems that this is not a Redmine bug but a Rails bug...

## **#3 - 2012-11-06 06:39 - Toshi MARUYAMA**

*- Category set to Database*

#### **#4 - 2019-01-10 03:09 - Marius BĂLTEANU**

- *Status changed from New to Closed*
- *Resolution set to Invalid*

This issue is obsolete, I'm closing it. "db:migrate" works in the latest releases.